# **como apostar ambos marcam no futebol virtual**

- 1. como apostar ambos marcam no futebol virtual
- 2. como apostar ambos marcam no futebol virtual :betano telegram
- 3. como apostar ambos marcam no futebol virtual :realsbet pc

## **como apostar ambos marcam no futebol virtual**

#### Resumo:

**como apostar ambos marcam no futebol virtual : Inscreva-se em caeng.com.br e descubra o tesouro das apostas! Ganhe um bônus especial e inicie sua busca pela fortuna!**  contente:

## **como apostar ambos marcam no futebol virtual**

Na busca por aplicativos de apostas de futebol que ganham dinheiro, chegou ao local certo. **Bet365**, **Betano** e outros líderes do setor são nossas escolhas perfeitas.

#### **como apostar ambos marcam no futebol virtual**

- **Bet365:** Consideramos a **bet365** um dos líderes no mercado de apostas, com inúmeras opções disponíveis em como apostar ambos marcam no futebol virtual eventos esportivos ao redor do mundo
- **Betano:** O aplicativo **Betano** oferece um design compacto com ótimas experiências ao utilizador, além de excelentes mercados e chances
- **Parimatch:** Útilize as **Parimatch** para ganhar dinheiro ao minimizar suas perdas potenciais
- 1xbet: Ganhe dinheiro ao vivo e em como apostar ambos marcam no futebol virtual eventos pré-jogo na **1xbet** com ofertas em como apostar ambos marcam no futebol virtual diferentes esportes
- **Rivalo:** A **Rivalo** abrange grande variedade de mercados esportivos para você obter as chances perfeitas
- Betmotion: Atinja cegamente, rastreie e ganhe em como apostar ambos marcam no futebol virtual jogos de cassino na **Betmotion**

## **Qual é a Melhor Aplicativo de Futebol para Ganhar Dinheiro?**

Vários aplicativos entram em como apostar ambos marcam no futebol virtual consideração para ser a melhor opção para apostas de futebol para ganhar dinheiro. No entanto, a escolha ideal será aquela que lhe possibilite realizar a depósito, já que muitos mercados exigem pagamentos para realizar apostas. Considere o suporte ao seu idioma preferido e o método de pagamento à como apostar ambos marcam no futebol virtual disposição ao fazer suas escolhas.

#### **Qual os Melhores Bonus de Boas Vindas?**

Os seguintes são os melhores Bonus de Boas Vindas:

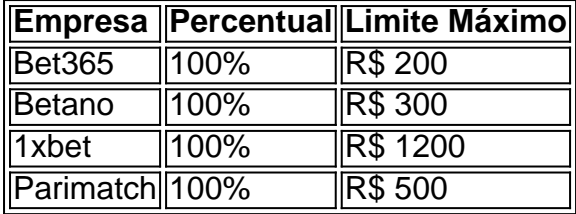

Esses Bonus de Boas Vindas permitem que você tenha benefícios imediatos ao iniciar no mundo das apostas de futebol em como apostar ambos marcam no futebol virtual seu aplicativo escolhido

### **Como Efetuar Apostas de Futebol no App?**

Efetuar apostas em como apostar ambos marcam no futebol virtual seus aplicativos é simples e divertido: Baixe o aplicativo preferido e faça log in. Escolha seu evento apreciado e efetue como apostar ambos marcam no futebol virtual aposta. Determine seu valor e pressione o botão para confirmar. Esperamos que você tenha sucesso em como apostar ambos marcam no futebol virtual seus palpites!

### **Em que Futebol Ganhar Dinheiro?**

É possível fazer dinheiro através de seu app ao analisar métodos apropriados para combinar seus palpites. Nunca esqueça da importância da análise, dos estatísticas e perfis das equipes. Faça seguinentes:

- Desenvolva uma estratégia esmerada antes de cada rodada
- Maximize como apostar ambos marcam no futebol virtual capacidade como conhecedor sobre jogadores e equipe adversários
- Mantenha um controle financeiro e mantenha seus limites claramente definidos
- Utilize diferentes apps para avaliar tendências de mercados imparciais

Em suma, escolhendo o aplicativo certo com facilidades de transação e suporte à como apostar ambos marcam no futebol virtual linguaigue pode aumentar as probabilidades de suCESSO. Realize depósitos ao se cadastrar, é importante escolher aplicativos apoiar seu idioma e use métodos de pagamento disponiveis!

#### [sportingbet mobile](https://www.dimen.com.br/sportingbet-mobile-2024-07-03-id-46611.html)

As Grandes Rivalidades do Flamengo: Fla-Flu e Mais Além

No mundo do futebol brasileiro, existem rivalidades Acerrimas que trasciem fronteiras locais e regionais. Uma dessas rivalidades é a que confronta Clube de Regatas do Flamengo e Fluminense Football Club, conhecida como Fla-Flu. Considerada uma das maiores rivalidades do futebol Brasil, essa disputa envolve duas equipes de futebol do Rio de Janeiro, possuindo um rico histórico e tradição.

O estádio onde essas partidas geralmente ocorrem é o famoso Maracanã, localizado na região central do Rio de Janeiro, no bairro do Maracanã. Essa arena, além de ser um cartão-postal da cidade, oferece um cenário único para essas legendárias disputas esportivas.

Além do Fluminense, o Flamengo também tem como rivais historicamente importantes outras equipes do "Big Four" do Rio de Janeiro: Botafogo e Vasco da Gama, assim como interestaduais Atletico MG e Palmeiras.

Essas rivalidades, recheadas de tradição e história, vão além do simple jogo de futebol. Eles representam as identidades e orgulho de suas respectivas torcidas, as quais encontram num clássico um importante momento de alegria, fanatismo e entretenimento.

A história entre o Flamengo e Fluminense teve início em como apostar ambos marcam no futebol

virtual 1911;

A partida mais memorável entre as duas equipes ocorreu em como apostar ambos marcam no futebol virtual 1951, com vitória do Flamengo nos acréscimos;

As rivalidades mais palpáveis do Flamengo além do Fluminense são as disputas com Botafogo e Vasco da Gama.

Essas rivalidades representam não apenas a beleza do esporte, mas também uma faceta importante da cultura e identidade brasileiras. Especificamente em como apostar ambos marcam no futebol virtual relação à rivalidade entre o Flamengo e Fluminense, o jornalista e escritor Vasco Ramien Gill concluiu como apostar ambos marcam no futebol virtual obra "Os donos do futebol" dizendo:

As arquibancadas rebentam quando aparece a rubra ou a tricolor, pois ambas exigem e merecem respeto. Pois um clássico é respeitável porque ninguém sabe quem vai sair ganhando e ao mesmo maravilha-se com os melhores jogadores da capital.

Em síntese, a Fla-Flu, assim como as outras rivalidades do Clube de Regatas do Flamengo, movilizam os sentimentos e interesses de milhares de torcedores em como apostar ambos marcam no futebol virtual torno de um espetáculo único. E desde as cidades vizinhas às mais distantes no Brasil, a raiz da paixão pelaquique dessas partidas vai desde a capital maravilhosa ate as mais pequenas cidades do interior do país.

# **como apostar ambos marcam no futebol virtual :betano telegram**

Você está procurando maneiras de verificar seus bilhetes online? Não procure mais! Neste artigo, vamos guiá-lo através do processo da verificação dos ingressos on line usando o aplicativo Caixa. Também lhe forneceremos algumas dicas e truquem para tornar seu procedimento suave ou eficiente...

Baixando o aplicativo Caixa App

O primeiro passo para verificar seus bilhetes de loteria on-line é baixar o aplicativo Caixa. A aplicação está disponível tanto em como apostar ambos marcam no futebol virtual dispositivos Android quanto iOS e pode ser altada das respectivas lojas da app, depois que você tiver badoa App instale no seu dispositivo ou inicie ela!

Registrando como apostar ambos marcam no futebol virtual conta

Uma vez que o aplicativo é iniciado, você será solicitado a registrar como apostar ambos marcam no futebol virtual conta. Para cadastrar uma Conta de Usuário em como apostar ambos marcam no futebol virtual seu site ou dispositivo móvel e para fazer isso basta fornecer algumas informações pessoais como nome do usuário (endereço), endereço eletrônico(s) da empresa/empresa local onde está localizado). Depois das suas solicitações ser-lheá enviada informação necessária ao cliente; Você receberrá um Email com confirmação no mesmo assunto por meio deste link na mensagem eletrônica abaixo:

As apostas móveis estão em como apostar ambos marcam no futebol virtual alta, especialmente no Brasil. Com a crescente demanda por jogos de azar online, as casas de apostas estão competindo para lançar as melhores aplicativos de apostas para atraír e manter o maior número possível de usuários. Nesse artigo, vamos falar sobre os melhores apps de apostas no Brasil em como apostar ambos marcam no futebol virtual 2024, como funciona o processo de download e instalação e as vantagens de se apostar em como apostar ambos marcam no futebol virtual como apostar ambos marcam no futebol virtual palma da mão.

O Que São Apostas Móveis?

As apostas móveis são apenas o que o nome diz: jogos de azar usando um dispositivo móvel, como um smartphone ou uma tabela. Com a popularidade dos apps de apostas em como apostar ambos marcam no futebol virtual ascensão, é cada vez mais fácil e satisfatório fazer suas apostas a qualquer momento e de qualquer lugar. Todos os apps de apostas recomendados neste artigo possuem recursos suaves e interfaces amigáveis, então quer seja um principiante ou um veterano das apostas, você irá se divertir apostando em como apostar ambos marcam no futebol virtual como apostar ambos marcam no futebol virtual palma da mão.

Os Melhores Apps de Apostas no Brasil em como apostar ambos marcam no futebol virtual 2024 Após extensa pesquisa e testes, levamos em como apostar ambos marcam no futebol virtual consideração diversos fatores como variedade de esportes e mercados, bônus de boas-vindas e promoções, acessibilidade e atendimento ao cliente, nós recomendamos os melhores apps de apostas no Brasil:

## **como apostar ambos marcam no futebol virtual :realsbet pc**

Author: caeng.com.br Subject: como apostar ambos marcam no futebol virtual Keywords: como apostar ambos marcam no futebol virtual Update: 2024/7/3 11:54:00